<<Photoshop CS4 >>

<<Photoshop CS4 >>

- 13 ISBN 9787121095818
- 10 ISBN 7121095815

出版时间:2010-1

页数:556

PDF

更多资源请访问:http://www.tushu007.com

, tushu007.com

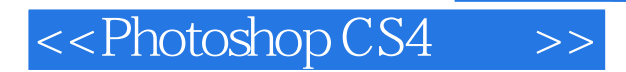

Photoshop CS4

 $CS4$ 

Photoshop

## <<Photoshop CS4  $\rightarrow$

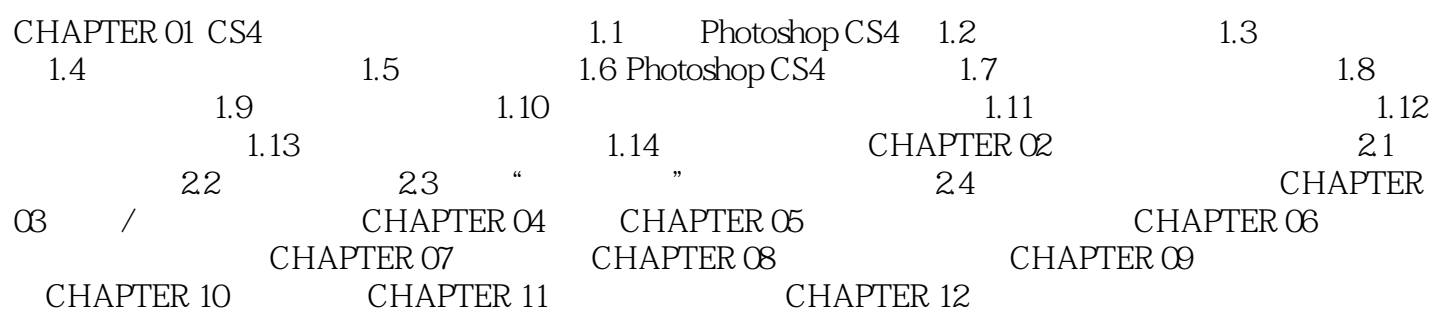

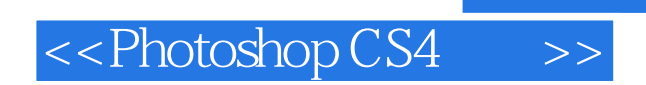

## , tushu007.com

Photoshop CS4

Photoshop CS4

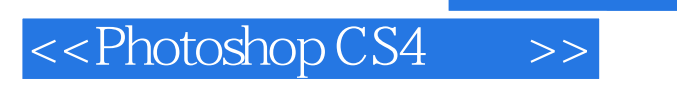

本站所提供下载的PDF图书仅提供预览和简介,请支持正版图书。

更多资源请访问:http://www.tushu007.com

, tushu007.com